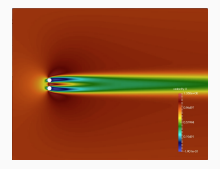

# Software for Nonlinear Balancing and Control

Background and Demonstrations

Jeff Borggaard

Virginia Tech

Nonlinear Model Reduction for Control, May 2023

This work was supported in part by the National Science Foundation (DMS-1819110,CMMI-2130695)

## **Outline**

- 1. [Introduction](#page-2-0)
- 2. [Quadratic-Quadratic Regulator](#page-14-0)
- 3. [Polynomial-Quadratic Regulator](#page-25-0)
- 4. [Quadratic Bilinear-Quadratic Regulator](#page-29-0)
- 5. [Software Implementation](#page-34-0)
- 6. [Numerical Examples](#page-41-0)
- 7. [Hands-on Experiments](#page-57-0)

## <span id="page-2-0"></span>[Introduction](#page-2-0)

Find a control  $\mathbf{u}(\cdot)$  with  $\mathbf{u}(t) \in \mathbb{R}^m$  that solves

$$
\min_{\mathbf{u}} J(\mathbf{z}, \mathbf{u}) = \int_0^\infty \ell(\mathbf{z}(s), \mathbf{u}(s)) \ ds
$$

subject to

$$
\dot{\mathsf{z}}(t) = \mathsf{f}(\mathsf{z}(t), \mathsf{u}(t)), \qquad \mathsf{z}(0) = \mathsf{z}_0 \in \mathbb{R}^n.
$$

Find a control  $\mathbf{u}(\cdot)$  with  $\mathbf{u}(t) \in \mathbb{R}^m$  that solves

$$
\min_{\mathbf{u}} J(\mathbf{z}, \mathbf{u}) = \int_0^\infty \ell(\mathbf{z}(s), \mathbf{u}(s)) \ ds
$$

subject to

$$
\dot{\mathsf{z}}(t) = \mathsf{f}(\mathsf{z}(t), \mathsf{u}(t)), \qquad \mathsf{z}(0) = \mathsf{z}_0 \in \mathbb{R}^n.
$$

Assume the optimal control is given by  $\mathbf{u}_*(t) = \mathcal{K}(\mathbf{z}_*(t))$ , and define the value function as

$$
\mathbf{v}(\mathbf{z}_0)=J(\mathbf{z}_*(\cdot;\mathbf{z}_0),\mathbf{u}_*(\cdot)).
$$

Find a control  $\mathbf{u}(\cdot)$  with  $\mathbf{u}(t) \in \mathbb{R}^m$  that solves

$$
\min_{\mathbf{u}} J(\mathbf{z}, \mathbf{u}) = \int_0^\infty \ell(\mathbf{z}(s), \mathbf{u}(s)) \ ds
$$

subject to

$$
\dot{\mathsf{z}}(t) = \mathsf{f}(\mathsf{z}(t), \mathsf{u}(t)), \qquad \mathsf{z}(0) = \mathsf{z}_0 \in \mathbb{R}^n.
$$

Assume the optimal control is given by  $u_*(t) = \mathcal{K}(z_*(t))$ , and define the value function as

$$
v(\mathbf{z}_0)=J(\mathbf{z}_*(\cdot;\mathbf{z}_0),\mathbf{u}_*(\cdot)).
$$

For f, ℓ, and v smooth enough, the feedback relation satisfies the Hamilton-Jacobi-Bellman partial differential equations

$$
0 = \frac{\partial v}{\partial z}(z) f(z, \mathcal{K}(z)) + \ell(z, \mathcal{K}(z))
$$
  

$$
0 = \frac{\partial v}{\partial z}(z) \frac{\partial f}{\partial u}(z, \mathcal{K}(z)) + \frac{\partial \ell}{\partial u}(z, \mathcal{K}(z)).
$$

This can be derived using the *dynamic programming principle*. If  $\mathbf{u}_*$  is used, then

$$
v(\mathbf{z}_0) = \int_0^\infty \ell(\mathbf{z}_*(s), \mathbf{u}_*(s)) \ ds
$$
  
= 
$$
\int_0^t \ell(\mathbf{z}_*(s), \mathbf{u}_*(s)) \ ds + \underbrace{\int_t^\infty \ell(\mathbf{z}_*(s), \mathbf{u}_*(s)) \ ds}_{v(\mathbf{z}_*(t; \mathbf{z}_0))}.
$$

This can be derived using the *dynamic programming principle*. If  $\mathbf{u}_*$  is used, then

$$
v(\mathbf{z}_0) = \int_0^\infty \ell(\mathbf{z}_*(s), \mathbf{u}_*(s)) \ ds
$$
  
= 
$$
\int_0^t \ell(\mathbf{z}_*(s), \mathbf{u}_*(s)) \ ds + \underbrace{\int_t^\infty \ell(\mathbf{z}_*(s), \mathbf{u}_*(s)) \ ds}_{v(\mathbf{z}_*(t; \mathbf{z}_0))}.
$$

Our smoothness assumptions allow us to differentiate with respect to  $t$ . The result is

$$
0 = \ell(\mathbf{z}_*(t), \mathbf{u}_*(t)) + \frac{\partial v}{\partial \mathbf{z}}(\mathbf{z}_*(t)) \dot{\mathbf{z}}_*(t),
$$

which is

$$
0 = \ell(\mathbf{z}_*(t), \mathbf{u}_*(t)) + \frac{\partial v}{\partial \mathbf{z}}(\mathbf{z}_*(t)) \mathbf{f}(\mathbf{z}_*(t), \mathbf{u}_*(t))
$$

or

$$
0=\frac{\partial v}{\partial z}(z)\mathbf{f}(z,\mathcal{K}(z))+\ell(z,\mathcal{K}(z)).
$$

Ideally, one could solve the HJB equations simultaneously for  $v$  and  $\mathcal{K}$ .

The feedback law  $\mathbf{u}(t) = \mathcal{K}(\mathbf{z}(t))$  is the quantity of interest.

The value function  $v(z)$  can serve as a Lyapunov function, providing information about the stability region around the steady-state solution  $z = 0$ .

However, these are notoriously difficult to solve as the HJB equations are nonlinear PDEs to be solved in  $\mathbb{R}^n$  (or after model reduction  $\mathbb{R}^r$ ).

Instead, polynomial approximations are constructed of the form:

$$
v(z) \approx v^{[2]}(z) + v^{[3]}(z) + \cdots + v^{[d+1]}(z)
$$

and

$$
\mathcal{K}(\textbf{z}) \approx \textbf{k}^{[1]}(\textbf{z}) + \textbf{k}^{[2]}(\textbf{z}) + \cdots + \textbf{k}^{[d]}(\textbf{z}).
$$

HJB PDEs

### ON THE OPTIMAL STARILIZATION OF NONLINEAR SYSTEMS

#### (OB OPTIMAL' NOT STARTLIZATSIT NELINEINYKH SISTEM)

PMM Vol. 25, No. 5, 1961, pp. 836-844

E. G. AL' BREKHT (Sverdlovsk)

#### (Received June 26, 1961)

The Nonlinear Systems Toolbox (Krener, 2015) has a routine hjb.m to approximate the feedback relation based on an algorithm by Al'brekht (PMM-Journal of Applied Mathematics and Mechanics, 25:1254-1266, 1961).

$$
0 = \frac{\partial v}{\partial z}(z) f(z, \mathcal{K}(z)) + \ell(z, \mathcal{K}(z))
$$
  
\n
$$
0 = \frac{\partial v}{\partial z}(z) \frac{\partial f}{\partial u}(z, \mathcal{K}(z)) + \frac{\partial \ell}{\partial u}(z, \mathcal{K}(z)).
$$
\n(1)

- Specializes Al'Brekht's method to polynomial systems with control affine inputs.
- The running cost has a quadratic form:  $\ell(z, u) = z^\top Qz + u^\top Ru$ .
- Structured linear systems were obtained by using polynomial approximations in Kronecker product form (as we'll detail below).
- This has been used to perform feedback control approximations for systems with hundreds of states.
- A Matlab implementation is available on github (we'll install and test this later).

## Using Kronecker products also has a long history in systems theory

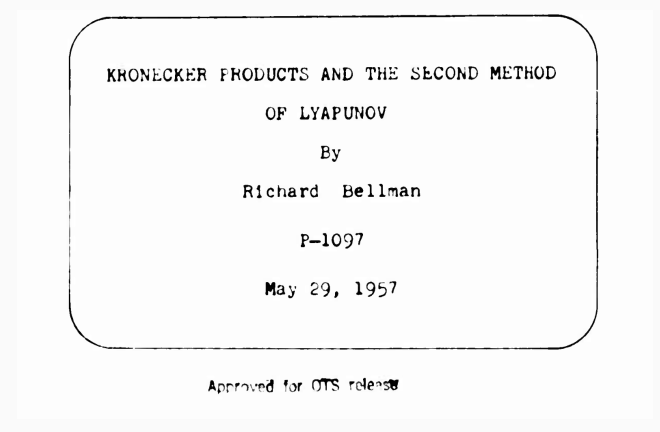

## Writing polynomials in Kronecker product form

The Kronecker product of two matrices  $\mathbf{X}\in\mathbb{R}^{l_\chi\times j_x}$  and  $\mathbf{Y}\in\mathbb{R}^{l_y\times j_y}$ , with entries  $x_{ij}$  and  $y_{ij}$ , is defined as the block matrix  $\mathsf{X} \otimes \mathsf{Y} \in \mathbb{R}^{l_{\hat{\mathsf{X}}}, l_{\hat{\mathsf{Y}}}\times j_{\hat{\mathsf{X}}} j_{\hat{\mathsf{Y}}}}$  with entries

$$
\mathbf{X} \otimes \mathbf{Y} \equiv \left[ \begin{array}{cccc} x_{11} \mathbf{Y} & x_{12} \mathbf{Y} & \cdots & x_{1j_x} \mathbf{Y} \\ x_{21} \mathbf{Y} & x_{22} \mathbf{Y} & \cdots & x_{2j_x} \mathbf{Y} \\ \vdots & & & \vdots \\ x_{i_x 1} \mathbf{Y} & x_{i_x 2} \mathbf{Y} & \cdots & x_{i_x j_x} \mathbf{Y} \end{array} \right] \qquad \mathbf{z} \otimes \mathbf{z} = \left[ \begin{array}{c} z_1 \mathbf{z} \\ z_2 \mathbf{z} \\ \vdots \\ z_n \mathbf{z} \end{array} \right]
$$

The following properties are useful:

- $(C \otimes D)(E \otimes F) = (CE) \otimes (DF)$
- $(C \otimes D)^{\top} = C^{\top} \otimes D^{\top}$

\n- (a 
$$
\otimes
$$
 b)  $\otimes$  c = a  $\otimes$  (b  $\otimes$  c)
\n- (a  $\otimes$  b)  $\otimes$  c = a  $\otimes$  (b  $\otimes$  c)
\n- (b  $\otimes$  c)
\n- (c  $\otimes$  d)  $\otimes$  f
\n- (d  $\otimes$  e)  $\otimes$  f
\n- (e  $\otimes$  f)  $\otimes$  f
\n- (f  $\otimes$  f)  $\otimes$  f
\n- (g  $\otimes$  f)  $\otimes$  f
\n- (h  $\otimes$  f)
\n

 $(e \circ b) \circ e = \circ (b \circ c)$ 

.

and the derivative of  $c(\textbf{z}) \equiv \textbf{c}_2^\top(\textbf{z} \otimes \textbf{z})$  in the direction  $\textbf{f}$  is

$$
\frac{\partial c}{\partial z} \mathbf{f} = \mathbf{c}_2^\top (\mathbf{f} \otimes \mathbf{z} + \mathbf{z} \otimes \mathbf{f}).
$$

There are many representations of the same monomial terms when written in Kronecker product form, e.g. for the quadratic monomials

$$
[1\;0\;2\;1]\,(z\otimes z)=[1\;1\;1\;1]\,(z\otimes z)=z_1^2+2z_1z_2+z_2^2.
$$

To simplify expressions, we will impose the symmetric form of the coefficients. If the coefficients are symmetric, then the following properties hold

- $c^{\top}$   $(a \otimes b) = c^{\top}$   $(b \otimes a)$
- $\bullet\, c^{\top}$   $( \mathbf{I} \otimes \mathbf{z}) = c^{\top}$   $( \mathbf{z} \otimes \mathbf{I})$

 $(\mathsf{note}\ \mathsf{c}^\top\,(\mathsf{M}\otimes\mathsf{N})\neq \mathsf{c}^\top\,(\mathsf{N}\otimes\mathsf{M}))$ 

## <span id="page-14-0"></span>[Quadratic-Quadratic Regulator](#page-14-0)

Find a control  $\mathbf{u}(\cdot)$  with  $\mathbf{u}(t) \in \mathbb{R}^m$  that solves

$$
\begin{array}{rcl}\n\min_{\mathbf{u}} J(\mathbf{z}, \mathbf{u}) & = & \int_{0}^{\infty} \ell(\mathbf{z}, \mathbf{u}) \, ds \\
& = & \int_{0}^{\infty} \mathbf{z}(s)^{\top} \mathbf{Q}_2 \mathbf{z}(s) + \mathbf{u}(s)^{\top} \mathbf{R}_2 \mathbf{u}(s) \, ds \\
& = & \int_{0}^{\infty} \mathbf{q}_2^{\top}(\mathbf{z}(s) \otimes \mathbf{z}(s)) + \mathbf{r}_2^{\top}(\mathbf{u}(s) \otimes \mathbf{u}(s)) \, ds\n\end{array}
$$

with  $\mathbf{q}_2 = \text{vec}(\mathbf{Q}_2)$ ,  $\mathbf{Q}_2 = \mathbf{Q}_2^\top \geqslant 0$  and  $\mathbf{r}_2 = \text{vec}(\mathbf{R}_2)$ ,  $\mathbf{R}_2 = \mathbf{R}_2^\top > 0$ , subject to

$$
\dot{\mathbf{z}}(t) = \mathbf{f}(\mathbf{z}, \mathbf{u})
$$
  
=  $\mathbf{A}\mathbf{z}(t) + \mathbf{B}\mathbf{u}(t) + \mathbf{N}_2(\mathbf{z}(t) \otimes \mathbf{z}(t)), \qquad \mathbf{z}(0) = \mathbf{z}_0 \in \mathbb{R}^n.$ 

Recall the Hamilton-Jacobi-Bellman partial differential equations

$$
0 = \frac{\partial v}{\partial z}(z) f(z, \mathcal{K}(z)) + \ell(z, \mathcal{K}(z))
$$
  

$$
0 = \frac{\partial v}{\partial z}(z) \frac{\partial f}{\partial u}(z, \mathcal{K}(z)) + \frac{\partial \ell}{\partial u}(z, \mathcal{K}(z)).
$$

We now introduce Kronecker product expansions for  $v$  and  $K$ 

$$
v(z)=\underbrace{v_2^\top(z\otimes z)}_{v^{[2]}(z)}+\underbrace{v_3^\top(z\otimes z\otimes z)}_{v^{[3]}(z)}+\cdots\quad\text{and}\quad\mathcal{K}(z)=\underbrace{k_1z}_{k^{[1]}(z)}+\underbrace{k_2(z\otimes z)}_{k^{[2]}(z)}+\cdots
$$

Substitute these expansions into the HJB PDEs and match terms of equal degree.

$$
v(z) = \underbrace{v_2^{\top}(z \otimes z)}_{v^{[2]}(z)} + \underbrace{v_3^{\top}(z \otimes z \otimes z)}_{v^{[3]}(z)} + \cdots \quad \text{and} \quad \mathcal{K}(z) = \underbrace{k_1 z}_{k^{[1]}(z)} + \underbrace{k_2(z \otimes z)}_{k^{[2]}(z)} + \cdots
$$

$$
f(z, u) = Az + Bu + N_2(z \otimes z) \qquad \ell(z, u) = q_2^{\top}(z \otimes z) + r_2^{\top}(u \otimes u)
$$

For example, collecting the degree two from the value function and degree one terms from the feedback equation, leads to

$$
\mathbf{v}_2^{\top} \left( (\mathbf{A} + \mathbf{B} \mathbf{k}_1) \otimes \mathbf{I}_n + \mathbf{I}_n \otimes (\mathbf{A} + \mathbf{B} \mathbf{k}_1) \right) + \mathbf{q}_2^{\top} (\mathbf{I}_n \otimes \mathbf{I}_n) + \mathbf{r}_2^{\top} (\mathbf{k}_1 \otimes \mathbf{k}_1) = \mathbf{0}.
$$

and

$$
\textbf{v}_2^\top(\textbf{B}\otimes\textbf{I}_n+\textbf{I}_n\otimes\textbf{B})+\textbf{r}_2^\top(\textbf{k}_1\otimes\textbf{I}_m+\textbf{I}_m\otimes\textbf{k}_1)=\textbf{0}.
$$

$$
\mathbf{v}_2^{\top} ((\mathbf{A} + \mathbf{Bk}_1) \otimes \mathbf{I}_n + \mathbf{I}_n \otimes (\mathbf{A} + \mathbf{Bk}_1)) + \mathbf{q}_2^{\top} (\mathbf{I}_n \otimes \mathbf{I}_n) + \mathbf{r}_2^{\top} (\mathbf{k}_1 \otimes \mathbf{k}_1) = \mathbf{0}.
$$

and

$$
\mathbf{v}_2^{\top}(\mathbf{B} \otimes \mathbf{I}_n + \mathbf{I}_n \otimes \mathbf{B}) + \mathbf{r}_2^{\top}(\mathbf{k}_1 \otimes \mathbf{I}_m + \mathbf{I}_m \otimes \mathbf{k}_1) = \mathbf{0}.
$$

can be rearranged as

$$
\begin{aligned} (\textbf{A}+\textbf{B}\textbf{k}_1)^\top\textbf{V}_2+\textbf{V}_2(\textbf{A}+\textbf{B}\textbf{k}_1)+\textbf{k}_1^\top\textbf{R}_2\textbf{k}_1+\textbf{Q}_2&=\textbf{0}\\ \textbf{V}_2\textbf{B}+\textbf{k}_1^\top\textbf{R}_2&=\textbf{0}\end{aligned}\bigg\}\text{coupled eqns. for }\textbf{V}_2\text{ and }\textbf{k}_1
$$

and upon substitution of  $k_1$  into the first equation,

$$
\begin{aligned}\n\mathbf{A}^\top \mathbf{V}_2 + \mathbf{V}_2 \mathbf{A} - \mathbf{V}_2 \mathbf{B} \mathbf{R}_2^{-1} \mathbf{B}^\top \mathbf{V}_2 + \mathbf{Q}_2 &= \mathbf{0} \\
\mathbf{k}_1 &= -\mathbf{R}_2^{-1} \mathbf{B}^\top \mathbf{V}_2.\n\end{aligned}
$$

Thus  $V_2$  solves the algebraic Riccati equation and  $k_1$  is the familiar solution to the linear-quadratic regulator problem.

## QQR: Matching Degree 3 and Degree 2 Terms

Let  $A_c = A + Bk_1$ . Collecting degree three terms from the value function equation  $\mathbf{v}_3^{\top}$  ( $\mathbf{A}_c \otimes \mathbf{I}_n \otimes \mathbf{I}_n + \mathbf{I}_n \otimes \mathbf{A}_c \otimes \mathbf{I}_n + \mathbf{I}_n \otimes \mathbf{I}_n \otimes \mathbf{A}_c$ )  $= -v_2^{\top} ((N_2 + Bk_2) \otimes I_n + I_n \otimes (N_2 + Bk_2)) - r_2^{\top} (k_1 \otimes k_2 + k_2 \otimes k_1).$ 

and the degree two terms from the feedback equation

$$
\mathbf{v}_3^{\top}(\mathbf{B}\otimes\mathbf{I}_{n^2}+\mathbf{I}_n\otimes\mathbf{B}\otimes\mathbf{I}_n+\mathbf{I}_{n^2}\otimes\mathbf{B})+\mathbf{r}_2^{\top}(\mathbf{k}_2\otimes\mathbf{I}_m+\mathbf{I}_m\otimes\mathbf{k}_2)=\mathbf{0}.
$$

## QQR: Matching Degree 3 and Degree 2 Terms

Let  $A_c = A + Bk_1$ . Collecting degree three terms from the value function equation  $\mathbf{v}_3^{\top}$  ( $\mathbf{A}_c \otimes \mathbf{I}_n \otimes \mathbf{I}_n + \mathbf{I}_n \otimes \mathbf{A}_c \otimes \mathbf{I}_n + \mathbf{I}_n \otimes \mathbf{I}_n \otimes \mathbf{A}_c$ )  $= -v_2^{\top} ((N_2 + Bk_2) \otimes I_n + I_n \otimes (N_2 + Bk_2)) - r_2^{\top} (k_1 \otimes k_2 + k_2 \otimes k_1).$ 

and the degree two terms from the feedback equation

$$
\mathbf{v}_3^{\top}(\mathbf{B}\otimes\mathbf{I}_{n^2}+\mathbf{I}_n\otimes\mathbf{B}\otimes\mathbf{I}_n+\mathbf{I}_{n^2}\otimes\mathbf{B})+\mathbf{r}_2^{\top}(\mathbf{k}_2\otimes\mathbf{I}_m+\mathbf{I}_m\otimes\mathbf{k}_2)=\mathbf{0}.
$$

To solve the equations above: identify all of the  $\mathbf{k}_2$  terms in the top equation

$$
\begin{aligned}\n&-\mathbf{v}_2^\top(\mathbf{Bk}_2\otimes\mathbf{I}_n+\mathbf{I}_n\otimes\mathbf{Bk}_2)-\mathbf{r}_2^\top(\mathbf{k}_1\otimes\mathbf{k}_2+\mathbf{k}_2\otimes\mathbf{k}_1)\\
&=-\left(\mathbf{v}_2^\top(\mathbf{B}\otimes\mathbf{I}_n)+\mathbf{r}_2^\top(\mathbf{I}_m\otimes\mathbf{k}_1)\right)(\mathbf{k}_2\otimes\mathbf{I}_n)-\left(\mathbf{v}_2^\top(\mathbf{I}_n\otimes\mathbf{B})+\mathbf{r}_2^\top(\mathbf{k}_1\otimes\mathbf{I}_n)\right)(\mathbf{I}_n\otimes\mathbf{k}_2).\n\end{aligned}
$$

Now, recall the degree one terms from the previous page:

$$
\mathbf{v}_2^{\top}(\mathbf{B}\otimes\mathbf{I}_n)+\mathbf{r}_2^{\top}(\mathbf{I}_m\otimes\mathbf{k}_1)=\mathbf{0}=\mathbf{v}_2^{\top}(\mathbf{I}_n\otimes\mathbf{B})+\mathbf{r}_2^{\top}(\mathbf{k}_1\otimes\mathbf{I}_m).
$$

## QQR: Matching Degree 3 and Degree 2 Terms

Let  $A_c = A + Bk_1$ . Collecting degree three terms from the value function equation  $\mathbf{v}_3^{\top}$  ( $\mathbf{A}_c \otimes \mathbf{I}_n \otimes \mathbf{I}_n + \mathbf{I}_n \otimes \mathbf{A}_c \otimes \mathbf{I}_n + \mathbf{I}_n \otimes \mathbf{I}_n \otimes \mathbf{A}_c$ )  $= -v_2^{\top} ((N_2 + Bk_2) \otimes I_n + I_n \otimes (N_2 + Bk_2)) - r_2^{\top} (k_1 \otimes k_2 + k_2 \otimes k_1).$ 

and the degree two terms from the feedback equation

$$
\mathbf{v}_3^{\top}(\mathbf{B}\otimes\mathbf{I}_{n^2}+\mathbf{I}_n\otimes\mathbf{B}\otimes\mathbf{I}_n+\mathbf{I}_{n^2}\otimes\mathbf{B})+\mathbf{r}_2^{\top}(\mathbf{k}_2\otimes\mathbf{I}_m+\mathbf{I}_m\otimes\mathbf{k}_2)=\mathbf{0}.
$$

To solve the equations above: identify all of the  $\mathbf{k}_2$  terms in the top equation

$$
\begin{aligned}\n&-\mathbf{v}_2^\top(\mathbf{B}\mathbf{k}_2\otimes\mathbf{l}_n+\mathbf{l}_n\otimes\mathbf{B}\mathbf{k}_2)-\mathbf{r}_2^\top(\mathbf{k}_1\otimes\mathbf{k}_2+\mathbf{k}_2\otimes\mathbf{k}_1)\\ &=-\left(\mathbf{v}_2^\top(\mathbf{B}\otimes\mathbf{l}_n)+\mathbf{r}_2^\top(\mathbf{l}_m\otimes\mathbf{k}_1)\right)(\mathbf{k}_2\otimes\mathbf{l}_n)-\left(\mathbf{v}_2^\top(\mathbf{l}_n\otimes\mathbf{B})+\mathbf{r}_2^\top(\mathbf{k}_1\otimes\mathbf{l}_n)\right)(\mathbf{l}_n\otimes\mathbf{k}_2).\n\end{aligned}
$$

Now, recall the degree one terms from the previous page:

$$
\mathbf{v}_2^{\top}(\mathbf{B} \otimes \mathbf{I}_n) + \mathbf{r}_2^{\top}(\mathbf{I}_m \otimes \mathbf{k}_1) = \mathbf{0} = \mathbf{v}_2^{\top}(\mathbf{I}_n \otimes \mathbf{B}) + \mathbf{r}_2^{\top}(\mathbf{k}_1 \otimes \mathbf{I}_m).
$$

So all of the  $k_2$  terms in the top equation vanish, and eqns decouple.

The first equation can be solved for  $v_3$ , then inserted into the second equation to compute  $k_2$ . 14  $\mathbf{v}_3^\top (\mathbf{A}_c \otimes \mathbf{I}_n \otimes \mathbf{I}_n + \mathbf{I}_n \otimes \mathbf{A}_c \otimes \mathbf{I}_n + \mathbf{I}_n \otimes \mathbf{I}_n \otimes \mathbf{A}_c) = -\mathbf{v}_2^\top (\mathbf{N}_2 \otimes \mathbf{I}_n + \mathbf{I}_n \otimes \mathbf{N}_2).$ 

Taking the transpose of this equation:

$$
\left(\mathbf{A}_{c}^{\top}\otimes\mathbf{I}_{n}\otimes\mathbf{I}_{n}+\mathbf{I}_{n}\otimes\mathbf{A}_{c}^{\top}\otimes\mathbf{I}_{n}+\mathbf{I}_{n}\otimes\mathbf{I}_{n}\otimes\mathbf{A}_{c}^{\top}\right)\mathbf{v}_{3}=-\left(\mathbf{N}_{2}^{\top}\otimes\mathbf{I}_{n}+\mathbf{I}_{n}\otimes\mathbf{N}_{2}^{\top}\right)\mathbf{v}_{2}.
$$

We define the special Kronecker sum as

$$
\mathcal{L}_d(\mathbf{X}) \equiv \underbrace{\mathbf{X} \otimes \mathbf{I}_n \otimes \cdots \otimes \mathbf{I}_n}_{d \text{ terms}} + \cdots + \underbrace{\mathbf{I}_n \otimes \cdots \otimes \mathbf{I}_n \otimes \mathbf{X}}_{d \text{ terms}}.
$$

Then we can write equation for  $v_3$  compactly as

$$
\mathcal{L}_3(\mathbf{A}_c^\top)\mathbf{v}_3 = -\mathcal{L}_2(\mathbf{N}_2^\top)\mathbf{v}_2.
$$

## Simplified Description of the Al'brekht Algorithm

Using this special Kronecker sum,

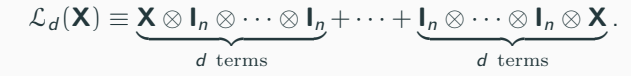

we can write the higher degree terms in the same way, for example

$$
\begin{array}{rcl}\n\mathcal{L}_3(\mathbf{A}_c^{\top})\mathbf{v}_3 & = & -\mathcal{L}_2(\mathbf{N}_2^{\top})\mathbf{v}_2 \\
\mathcal{L}_4(\mathbf{A}_c^{\top})\mathbf{v}_4 & = & -\mathcal{L}_3((\mathbf{Bk}_2 + \mathbf{N}_2)^{\top})\mathbf{v}_3 - (\mathbf{k}_2^{\top} \otimes \mathbf{k}_2^{\top})\mathbf{r}_2, \\
\mathcal{L}_5(\mathbf{A}_c^{\top})\mathbf{v}_5 & = & -\mathcal{L}_4((\mathbf{Bk}_2 + \mathbf{N}_2)^{\top})\mathbf{v}_4 - \mathcal{L}_3((\mathbf{Bk}_3)^{\top})\mathbf{v}_3 \\
&- (\mathbf{k}_2 \otimes \mathbf{k}_3 + \mathbf{k}_3 \otimes \mathbf{k}_2)^{\top}\mathbf{r}_2.\n\end{array}
$$

and for all of these...

$$
\mathbf{k}_d = -\frac{1}{2} \mathbf{R}_2^{-1} \left( \mathcal{L}_{d+1}(\mathbf{B}^\top) \mathbf{v}_{d+1} \right)^\top.
$$

## Simplified Description of the Al'brekht Algorithm

Using this special Kronecker sum,

$$
\mathcal{L}_d(\mathbf{X}) \equiv \underbrace{\mathbf{X} \otimes \mathbf{I}_n \otimes \cdots \otimes \mathbf{I}_n}_{d \text{ terms}} + \cdots + \underbrace{\mathbf{I}_n \otimes \cdots \otimes \mathbf{I}_n \otimes \mathbf{X}}_{d \text{ terms}}.
$$

we can write the higher degree terms in the same way, for example

$$
\begin{array}{rcl}\n\mathcal{L}_3(\mathbf{A}_c^{\top})\mathbf{v}_3 & = & -\mathcal{L}_2(\mathbf{N}_2^{\top})\mathbf{v}_2 \\
\mathcal{L}_4(\mathbf{A}_c^{\top})\mathbf{v}_4 & = & -\mathcal{L}_3((\mathbf{Bk}_2 + \mathbf{N}_2)^{\top})\mathbf{v}_3 - (\mathbf{k}_2^{\top} \otimes \mathbf{k}_2^{\top})\mathbf{r}_2, \\
\mathcal{L}_5(\mathbf{A}_c^{\top})\mathbf{v}_5 & = & -\mathcal{L}_4((\mathbf{Bk}_2 + \mathbf{N}_2)^{\top})\mathbf{v}_4 - \mathcal{L}_3((\mathbf{Bk}_3)^{\top})\mathbf{v}_3 \\
&- (\mathbf{k}_2 \otimes \mathbf{k}_3 + \mathbf{k}_3 \otimes \mathbf{k}_2)^{\top}\mathbf{r}_2.\n\end{array}
$$

and for all of these...

$$
\mathbf{k}_d = -\frac{1}{2} \mathbf{R}_2^{-1} \left( \mathcal{L}_{d+1}(\mathbf{B}^\top) \mathbf{v}_{d+1} \right)^\top.
$$

This is consistent with the linear-quadratic regulator problem.

# <span id="page-25-0"></span>[Polynomial-Quadratic Regulator](#page-25-0)

## The Polynomial-Quadratic Regulator Problem

$$
\min_{\mathbf{u}} J(\mathbf{z}, \mathbf{u}) = \int_0^\infty \ell(\mathbf{z}(t), \mathbf{u}(t)) \ dt,
$$

subject to the system dynamics

$$
\dot{\mathsf{z}}(t) = \mathsf{f}(\mathsf{z}(t), \mathsf{u}(t)), \quad \mathsf{z}(0) = \mathsf{z}_0,
$$

where now

$$
\mathbf{f}(\mathbf{z}, \mathbf{u}) \equiv \mathbf{A}\mathbf{z}(t) + \mathbf{B}\mathbf{u}(t) + \mathbf{N}_2(\mathbf{z} \otimes \mathbf{z}) + \cdots + \mathbf{N}_p(\mathbf{z} \otimes \cdots \otimes \mathbf{z}),
$$

with  $\mathbf{N}_d \in \mathbb{R}^{n \times n^d}$  for  $d = 2, \ldots, p$ .

The running cost is still quadratic in z and u:

$$
\ell(z, u) = q_2^{\top} (z \otimes z) + r_2^{\top} (u \otimes u).
$$

Following the same process, we see that the systems are similar:

$$
\mathcal{L}_3(\mathbf{A}_c^{\top})\mathbf{v}_3 = -\mathcal{L}_2(\mathbf{N}_2^{\top})\mathbf{v}_2,\n\mathcal{L}_4(\mathbf{A}_c^{\top})\mathbf{v}_4 = -\mathcal{L}_3((\mathbf{Bk}_2 + \mathbf{N}_2)^{\top})\mathbf{v}_3 - (\mathbf{k}_2^{\top} \otimes \mathbf{k}_2^{\top})\mathbf{r}_2,\n\mathcal{L}_5(\mathbf{A}_c^{\top})\mathbf{v}_5 = -\mathcal{L}_4((\mathbf{Bk}_2 + \mathbf{N}_2)^{\top})\mathbf{v}_4 - \mathcal{L}_3((\mathbf{Bk}_3 + \mathbf{N}_3)^{\top})\mathbf{v}_3\n-(\mathbf{k}_2^{\top} \otimes \mathbf{k}_3^{\top} + \mathbf{k}_3^{\top} \otimes \mathbf{k}_2^{\top})\mathbf{r}_2.
$$

We have the same decoupling of the  $\mathbf{v}_{d+1}$  and  $\mathbf{k}_d$  equations as in the QQR problem. Furthermore,

$$
\mathbf{k}_d = -\frac{1}{2} \mathbf{R}^{-1} \left( \mathcal{L}_{d+1}(\mathbf{B}^\top) \mathbf{v}_{d+1} \right)^\top.
$$
 (3)

Generally,

$$
\mathcal{L}_{d+1}(\mathbf{A}_{c}^{\top})\mathbf{v}_{d+1} = -\mathcal{L}_{2}(\mathbf{N}_{d}^{\top})\mathbf{v}_{2} \n- \sum_{i=3}^{d} \mathcal{L}_{i}(\mathbf{Bk}_{d+2-i} + \mathbf{N}_{d+2-i})^{\top}\mathbf{v}_{i} \n- \sum_{\substack{i,j>1 \ i+j=d+1}} (\mathbf{k}_{i}^{\top} \otimes \mathbf{k}_{j}^{\top}) \mathbf{r}_{2}
$$

<span id="page-29-0"></span>[Quadratic Bilinear-Quadratic](#page-29-0) [Regulator](#page-29-0)

## The Quadratic Bilinear-Quadratic Regulator Problem

$$
\min_{\mathbf{u}} J(\mathbf{z}, \mathbf{u}) = \int_0^\infty \ell(\mathbf{z}(t), \mathbf{u}(t)) \ dt,
$$

subject to the system dynamics

$$
\dot{\mathsf{z}}(t) = \mathsf{f}(\mathsf{z}(t), \mathsf{u}(t)), \quad \mathsf{z}(0) = \mathsf{z}_0,
$$

where now

$$
\mathbf{f}(\mathbf{z},\mathbf{u})\equiv \mathbf{A}\mathbf{z}(t)+\mathbf{B}\mathbf{u}(t)+\mathbf{N}_2(\mathbf{z}\otimes \mathbf{z})+\mathbf{N}_{zu}(\mathbf{z}\otimes \mathbf{u})+\mathbf{N}_{uu}(\mathbf{u}\otimes \mathbf{u}),
$$

with  $\mathsf{N_2}\in\mathbb{R}^{n\times n^2}$ ,  $\mathsf{N_{zu}}\in\mathbb{R}^{n\times nm}$  and  $\mathsf{N_{uu}}\in\mathbb{R}^{n\times m^2}$ .

The running cost is still quadratic in z and u:

$$
\ell(z,u)=q_2^\top\left(z\otimes z\right)+r_2^\top\left(u\otimes u\right).
$$

## Equations for  $v_{d+1}$  in the QBQR Problem

Following the same process, we see that the systems are similar:

$$
\mathcal{L}_3(\mathbf{A}_c^{\top})\mathbf{v}_3 = -\mathcal{L}_2(\mathbf{N}_2 + \mathbf{N}_{zu}(\mathbf{I}_n \otimes \mathbf{k}_1) + \mathbf{N}_{uu}(\mathbf{k}_1 \otimes \mathbf{k}_1))^{\top} \mathbf{v}_2,
$$
  
\n
$$
\mathcal{L}_4(\mathbf{A}_c^{\top})\mathbf{v}_4 = -\mathcal{L}_3(\mathbf{B}\mathbf{k}_2 + \mathbf{N}_2 + \mathbf{N}_{zu}(\mathbf{I}_n \otimes \mathbf{k}_1) + \mathbf{N}_{uu}(\mathbf{k}_1 \otimes \mathbf{k}_1))^{\top} \mathbf{v}_3
$$
  
\n
$$
- \mathcal{L}_2(\mathbf{N}_{zu}(\mathbf{I}_n \otimes \mathbf{k}_2) + \mathbf{N}_{uu}(\mathbf{k}_1 \otimes \mathbf{k}_2 + \mathbf{k}_2 \otimes \mathbf{k}_1))^{\top} \mathbf{v}_2
$$
  
\n
$$
-(\mathbf{k}_2^{\top} \otimes \mathbf{k}_2^{\top})\mathbf{r}_2,
$$

We have the same decoupling of the  $v_{d+1}$  and  $k_d$  equations as in the above problems. However, the equations for  $\mathbf{k}_d$  are more complex to extract. For example, gathering  $O(z^2)$ terms has the form

$$
\mathbf{v}_3^{\top}[(\mathbf{B} \otimes \mathbf{I}_n \otimes \mathbf{I}_n)(\mathbf{I}_m \otimes \mathbf{z} \otimes \mathbf{z}) + (\mathbf{I}_n \otimes \mathbf{B} \otimes \mathbf{I}_n)(\mathbf{z} \otimes \mathbf{I}_m \otimes \mathbf{z})
$$

$$
(\mathbf{I}_n \otimes \mathbf{I}_n \otimes \mathbf{B})(\mathbf{z} \otimes \mathbf{z} \otimes \mathbf{I}_m)] + \text{many similar terms.}
$$

## Perfect Shuffle Matrices

Let  $S_{pq}$  be the perfect shuffle matrix:

Split a deck (vector) into p piles of q cards each, then recombine the deck (vector) by cyclically taking the first card from each pile.

Interesting properties:

- if  $A \in \mathbb{R}^{m \times n}$  then  $\text{vec}(\mathbf{A}^{\top}) = \mathbf{S}_{nm}\text{vec}(\mathbf{A})$ .
- if  $\mathbf{B} \in \mathbb{R}^{m_b \times n_b}$  and  $\mathbf{C} \in \mathbb{R}^{m_c \times n_c}$ , then

 $\mathsf{C} \otimes \mathsf{B} = \mathsf{S}_{m_b m_c}(\mathsf{B} \otimes \mathsf{C}) \mathsf{S}_{n_b n_c}.$ 

## Perfect Shuffle Matrices

Let  $S_{pq}$  be the perfect shuffle matrix:

Split a deck (vector) into p piles of q cards each, then recombine the deck (vector) by cyclically taking the first card from each pile.

Interesting properties:

• if 
$$
\mathbf{A} \in \mathbb{R}^{m \times n}
$$
 then  $\text{vec}(\mathbf{A}^{\top}) = \mathbf{S}_{nm} \text{vec}(\mathbf{A})$ .

• if 
$$
B \in \mathbb{R}^{m_b \times n_b}
$$
 and  $C \in \mathbb{R}^{m_c \times n_c}$ , then

$$
C\otimes B=S_{m_bm_c}(B\otimes C)S_{n_bn_c}.
$$

Thus,

• 
$$
z \otimes I_m \otimes z = (\mathbf{S}_{mn} \otimes I_n)(\mathbf{I}_m \otimes z \otimes z)
$$

$$
\bullet\;\;{\bf z} \otimes {\bf z} \otimes {\bf I}_m = {\bf S}_{mn^2}({\bf I}_m \otimes {\bf z} \otimes {\bf z})
$$

These are used to write equations for the feedback coefficients  $k_d$  (omitting the details here).

<span id="page-34-0"></span>[Software Implementation](#page-34-0)

If you want to follow along in the software, download the following:

- KroneckerTools: https://github.com/jborggaard/KroneckerTools
- NLbalancing: https://github.com/jborggaard/NLbalancing
- PolynomialSystems: https://github.com/jborggaard/PolynomialSystems
- QQR: https://github.com/jborggaard/QQR

We'll need this software for the hands-on experiments after the break.
#### Elements (under the hood)

$$
\mathcal{L}_{d+1}(\mathbf{A}_{c}^{\top})\mathbf{v}_{d+1} = -\mathcal{L}_{2}(\mathbf{N}_{d}^{\top})\mathbf{v}_{2} - \sum_{i=3}^{d} \mathcal{L}_{i}(\mathbf{Bk}_{d+2-i} + \mathbf{N}_{d+2-i})^{\top}\mathbf{v}_{i} \n- \sum_{\substack{i,j>1\\i+j=d+1}} (\mathbf{k}_{i}^{\top} \otimes \mathbf{k}_{j}^{\top}) \mathbf{r}_{2}
$$

- Linear System Solver: KroneckerTools/src/KroneckerSumSolver.m Solves systems of the form:  $\mathcal{L}_{d+1}(\mathbf{A}_{c}^{\top})\mathbf{v}_{d+1} = \mathbf{b}$ .  $[v] =$  KroneckerSumSolver(Ac.'.b.d+1):
- Forming the RHS: KroneckerTools/src/LyapProduct.m Performs the products:  $\mathcal{L}_i(\mathbf{M}^\top)\mathbf{v}_i$ .  $[b] = \text{LyapProduct}(M.'', v, i);$
- $\bullet$  and  $(\mathsf{k}_i^\top \otimes \mathsf{k}_j^\top)\mathsf{r}_2 = \text{vec}(\mathsf{k}_j^\top \mathsf{R}_2 \mathsf{k}_i)$   $\big(\!=\text{vec}((\mathsf{k}_i^\top \mathsf{R}_2 \mathsf{k}_j)^\top)\big)$

Note that  $A_c = A + Bk_1$  is a stable matrix by construction.

We use an N-way variation of the Bartels-Stewart algorithm.

We perform a Schur decomposition on the matrix  ${\sf A}_c^\top = {\sf U}{\sf T}{\sf U}^*.$ 

$$
\mathcal{L}_{d+1}(\mathbf{A}_c^\top) = (\mathbf{U} \otimes \cdots \otimes \mathbf{U}) \mathcal{L}_{d+1}(\mathbf{T}) (\mathbf{U} \otimes \cdots \otimes \mathbf{U})^*.
$$

Therefore, using a change of variable U, we can transform our problem to one of the form

$$
\mathcal{L}_{d+1}(\mathbf{T})\tilde{\mathbf{v}}_{d+1} = \tilde{\mathbf{b}},
$$

where  $\tilde{\mathbf{b}} = (\mathbf{U}^* \otimes \mathbf{U}^* \otimes \cdots \otimes \mathbf{U}^*)\mathbf{b}.$ 

A special Kronecker sum system with triangular  $\bm{\mathsf{T}}$  is an  $n^{d+1} \times n^{d+1}$  triangular system. After solving for  $\tilde{\mathbf{v}}_{d+1}$ , we compute  $\mathbf{v}_{d+1} = (\mathbf{U} \otimes \mathbf{U} \otimes \cdots \otimes \mathbf{U}) \tilde{\mathbf{v}}_{d+1}$ .

- If we perform a Schur factorization of  $A_c$ , we can make  $\mathcal{L}_d(A_c)$  upper triangular. (but a direct solve would be  $\approx O(n^{2d})$  work)
- $A_c$  is a stable matrix, by the above, the eigenvalues of  $\mathcal{L}_d(A_c)$  are sums of the eigenvalues of  $A_c$ . (these systems are solvable for  $v_d$ )
- An n-Way version of the Bartels and Stewart algorithm has been implemented to solve these special Kronecker sum systems of equations.
- A block recursive algorithm by Chen and Kressner, which is suitable for more general Kronecker sum systems, is more efficient. (the complexity is just  $\approx O(n^{d+1})$  work)
- The assembly of the RHS can also be performed efficiently (products of  $\mathcal{L}_d \mathbf{v}_d$ )

For the change of variable:

```
[U,T] = schur(A.^{\prime}, 'complex');b = kroneckerLeft(U', b);
```
To simplify the  $n \times n$  block-backsubstitution steps:

```
X = \text{zeros}(n, n^{\text{th}}(\text{degree}-1));B = reshape(b,n,n^(degree-1));
```
The diagonal blocks of  $\mathcal{L}_d(T)$  have the form (using T for convenience):

```
diagT = 0;
for i=2:degree
  diagT = diagT + T(jIndex(i),jIndex(i));end
Tt = T + diagT*eye(n);
```
For the current block, we extract the portion of the vector b:

```
rhs = B(:,colldx);
```
The block-backsubstitution steps have the form:

```
rhs = rhs - X(:,iIdx)*T(iIndex(i),iRange(i)).;
```
Finally, the next  $n$  values of  $x$  are solved for

 $X(:, colIdx) = At \rhspace{2pt}.$ 

When we are done, we reshape and apply the change of variables:

$$
x = X(:);
$$
  

$$
x = real(kroneckerLeft(U, x));
$$

# <span id="page-41-0"></span>[Numerical Examples](#page-41-0)

Minimize

$$
J(u) = \frac{1}{2} \int_0^{\infty} z^2(t) + u^2(t) dt
$$

subject to

$$
\dot{z}=z-z^3+u,
$$

$$
\mathsf{From}\ z(0)=z_0=1
$$

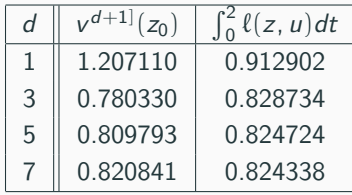

From  $z(0) = z_0 = 1.25$ 

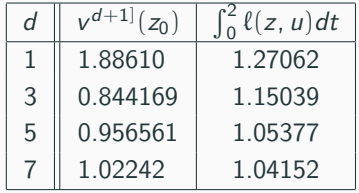

### Scalar Example Continued

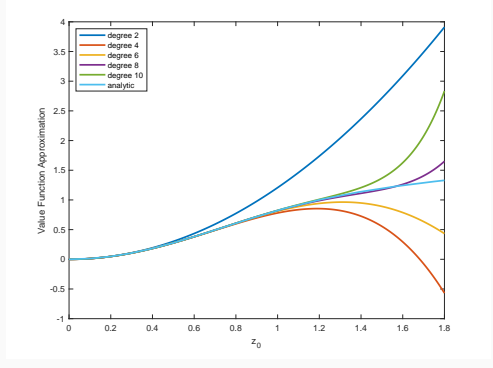

Figure 1: Value Function Approximation

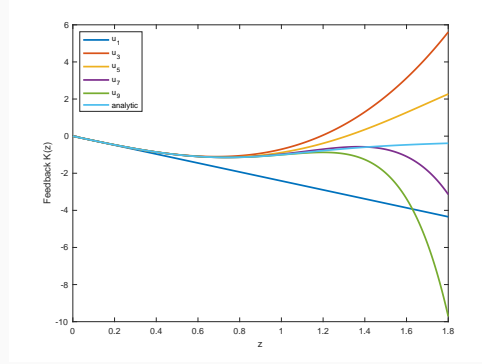

Figure 2: Feedback Approximation

#### A Scalable Cubic Polynomial System

An example of a polynomial system is the ring of van der Pol oscillators

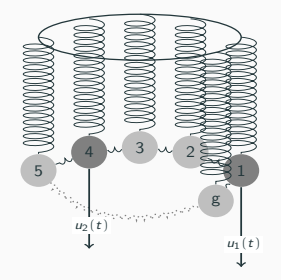

Specify controls  $\mathbf{u}(\cdot) \in L_2(0, \infty; \mathbb{R}^m)$  that stabilize

$$
\ddot{y}_i + (y_i^2 - 1)\dot{y}_i + y_i = y_{i-1} - 2y_i + y_{i+1} + b_i u_i(t),
$$

for 
$$
i = 1, ..., g
$$
 with  $y_i(0) = y^0$  and  $\dot{y}_i(0) = 0$ .

We identify  $y_{g+1} = y_1$  and  $y_g = y_0$  to close the ring.

#### A Scalable Cubic Polynomial System

An example of a polynomial system is the ring of van der Pol oscillators

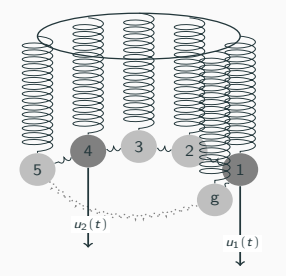

Specify controls  $\mathbf{u}(\cdot) \in L_2(0, \infty; \mathbb{R}^m)$  that stabilize

$$
\ddot{y}_i + (y_i^2 - 1)\dot{y}_i + y_i = y_{i-1} - 2y_i + y_{i+1} + b_i u_i(t),
$$

for 
$$
i = 1, ..., g
$$
 with  $y_i(0) = y^0$  and  $\dot{y}_i(0) = 0$ .

We identify  $y_{g+1} = y_1$  and  $y_g = y_0$  to close the ring.

Find a control  $\mathbf{u}(\cdot)$  with  $\mathbf{u}(t) \in \mathbb{R}^m$  that solves

$$
\min_{\mathbf{u}} J(\mathbf{z}, \mathbf{u}) = \int_0^\infty \mathbf{z}(s)^\top \mathbf{Q}_2 \mathbf{z}(s) + \mathbf{u}(s)^\top \mathbf{R}_2 \mathbf{u}(s) \; ds \quad (\mathbf{Q}_2 = \mathbf{Q}_2^\top \geqslant 0, \mathbf{R}_2 = \mathbf{R}_2^\top > 0)
$$

subject to

$$
\dot{\mathsf{z}}(t) = \mathsf{f}(\mathsf{z}(t), \mathsf{u}(t)), \qquad \mathsf{z}(0) = \mathsf{z}_0 \in \mathbb{R}^n \qquad (n = 2g, m < n).
$$

• The second-order model

$$
\ddot{y}_i + (y_i^2 - 1)\dot{y}_i + y_i = y_{i-1} - 2y_i + y_{i+1} + b_i u_i(t),
$$

for  $i = 1, \ldots, g$  can be written as

$$
\dot{\textbf{z}} = \textbf{A}\textbf{z} + \textbf{B}\textbf{u} + \textbf{N}_3 \textbf{z}^{\textcircled{\tiny 3}}
$$

with initial conditions set using  $y_i(0) = 0.3$  and  $\dot{y}_i(0) = 0$ .

- We identify  $y_{g+1} = y_1$  and  $y_g = y_0$  to close the ring.
- The stability of this system was studied in Nana and Woafo 2006 and a related control problem considered in Barron 2016.
- Choosing different values of g and rewriting as a first-order system of differential equations allows us to study the *cubic-quadratic* regulator problem for problems of size  $n = 2g$ .
- We set  $b_i$  as 0 or 1 with  $m = ||\mathbf{b}||_1$ .

Experiment:  $g = 4$ ,  $b_1 = b_2 = 1$ .

Table 1: van der Pol: Value Function Approx.

| d              | $\sum_{i=2}^{d+1}$<br>$(z_0)$ | $\int_{0}^{50} \ell(z(t), u(t)) dt$ |
|----------------|-------------------------------|-------------------------------------|
| $\mathbf{1}$   | 4.6380                        | 4.4253                              |
| $\overline{2}$ | 4.6380                        | 4.4253                              |
| 3              | 4.4125                        | 4.4208                              |
| 4              | 4.4125                        | 4.4208                              |
| 5              | 4.4246                        | 4.4208                              |
| 6              | 4.4246                        | 4.4208                              |
| $\overline{7}$ | 4.4242                        | 4.4208                              |

#### Nonlinear Feedback for the Chafee-Infante Equation

Find  $u(\cdot)$  that minimizes

$$
J(z, u) = \int_0^{\infty} \left( \int_0^1 z^2(x, t) \, dx + ||u(t)||^2 \right) \, dt
$$

subject to

$$
\dot{z}(x, t) = v z_{xx} + \alpha z - z^3 + \sum_{k=1}^{m} \chi_{[(k-1)/m, k/m)}(x) u_k(t)
$$
  

$$
z(x, 0) = 1.25 \cos(3\pi x) \in H^1(0, 1), \qquad z_x(0, t) = 0 = z_x(1, t),
$$

The zero solution is unstable when  $\alpha > 4\pi^2 \nu$ .

Discretize with 20 linear FE ( $n = 21$ ),  $m = 10$ , and consider a range of values of  $\alpha$  and  $\nu$ .

Approximate the cubic-quadratic regulator to compute the control.

Table 2: Chafee-Infante Value Function: Source Control

| $d+1$                  | $\sum_{i=2}^{d+1} v^{[i]}(z_0)$ | $\int_0^t \ell(z(t), u(t)) dt$ |  |
|------------------------|---------------------------------|--------------------------------|--|
| $v=1$ , $\alpha=100$   |                                 |                                |  |
| 2                      | 160.3403039                     | 167.6456054                    |  |
| $\overline{4}$         | 167.1904854                     | 167.2009756                    |  |
| 6                      | 167.2013401                     | 167.2009701                    |  |
| $v = 0.1, \alpha = 10$ |                                 |                                |  |
| 2                      | 16.4303086                      | 36.6666702                     |  |
| 4                      | 23.1192400                      | 23.2573375                     |  |
| 6                      | 23.3103412                      | 23.2549197                     |  |
| $v = 0.01, \alpha = 1$ |                                 |                                |  |
| 2                      | 3.4886482                       | diverged                       |  |
| $\overline{4}$         | 7.9363494                       | 10.0721129                     |  |
| 6                      | 11.0884438                      | 9.7386884                      |  |

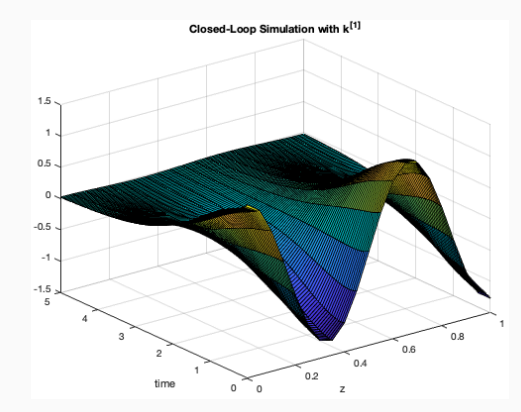

Figure 3: Linear Feedback Figure 4: Cubic Feedback

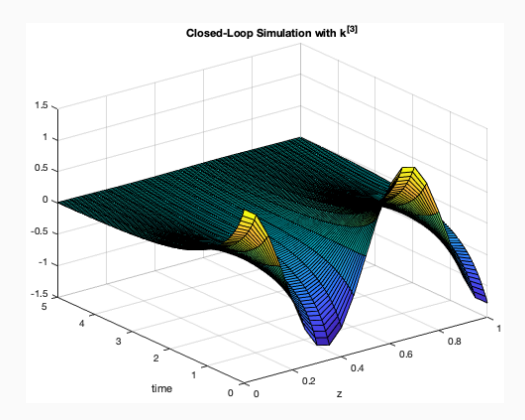

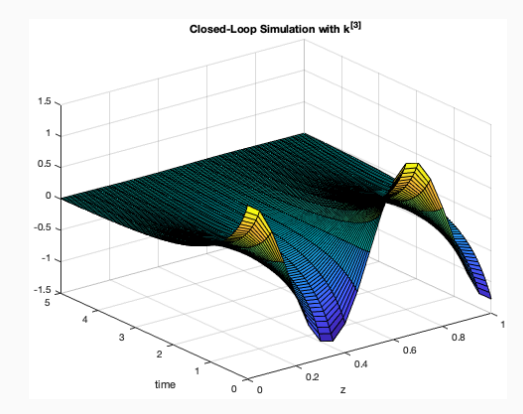

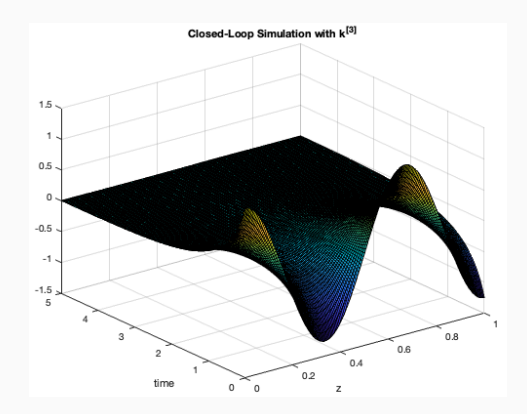

Figure 5: Cubic Feedback,  $n = 20$  Figure 6: Cubic Feedback,  $n = 200$ 

| $d+1$                   | $\sum_{i=2}^{d+1} v^{[i]}(z_0)$ | $\int_0^t \ell(\mathbf{z}(t), \mathbf{u}(t)) dt$ |  |  |
|-------------------------|---------------------------------|--------------------------------------------------|--|--|
| $\nu = 1, \alpha = 100$ |                                 |                                                  |  |  |
| $\mathcal{P}$           | 5.5621284                       | 6.2714968                                        |  |  |
| 4                       | 6.1631359                       | 6.2076474                                        |  |  |
| 6                       | 6.2054292                       | 6.2073693                                        |  |  |
| $v = 0.1, \alpha = 10$  |                                 |                                                  |  |  |
| $\mathcal{P}$           | 1.1756343                       | diverges                                         |  |  |
| 4                       | 1.8783304                       | 2.9177025                                        |  |  |
| 6                       | 2.2771905                       | 2.5498542                                        |  |  |

Table 3: Chafee-Infante Value Function: Neumann Control

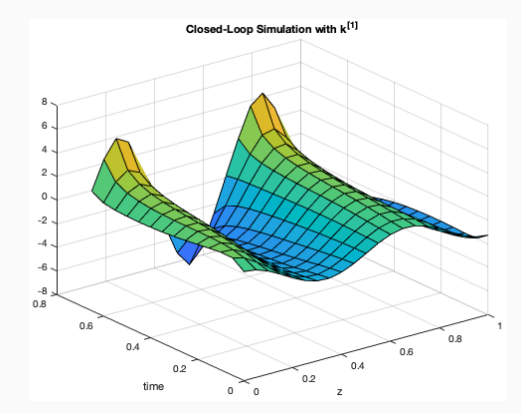

Figure 7: Linear Feedback Figure 8: Cubic Feedback

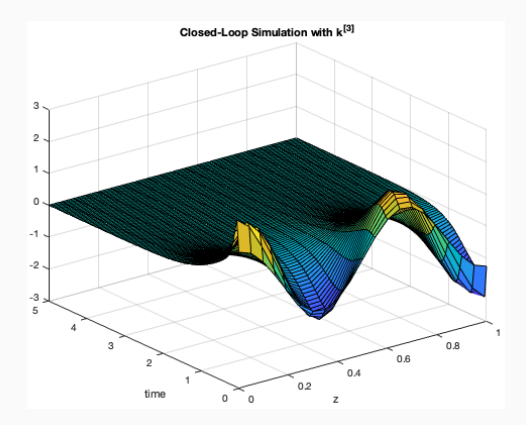

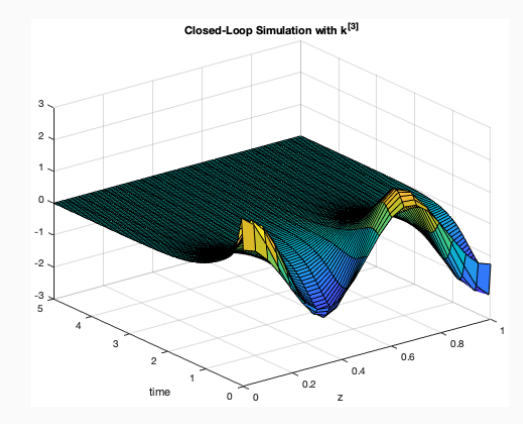

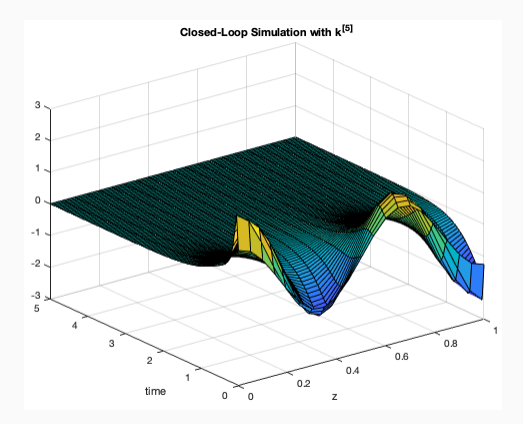

Figure 9: Cubic Feedback Figure 10: Quintic Feedback

#### Future Work

- Test on a flow control problem
- DAEs
- Look at other polynomial representations (SoS, tensor).
- Show convergence in PDE setting.

Borggaard and Zietsman, The Quadratic-Quadratic Regulator problem: Approximating feedback controls for quadratic-in-state nonlinear systems, arχiv: 1910.03396 (2020 American Control Conference).

Borggaard and Zietsman, On approximating Polynomial-Quadratic Regulator problems, arχiv: 2009.11068 (IFAC Papers Online, 54(9), 329–334 (2021)).

https://github.com/jborggaard/QQR

Chen and Kressner, Recursive blocked algorithms for linear systems with Kronecker product structure, Numerical Algorithms, v. 84, 1199–1216 (2020), arχiv: 1905.09539.

Lunasin and Titi, Finite determining parameters feedback control for distributed nonlinear dissipative systems–A computational study, arχiv: 1506.03709v2.

<span id="page-57-0"></span>[Hands-on Experiments](#page-57-0)

## Software Installation

#### At https://github.com/jborggaard piborggaard / QQR Public  $\Diamond$  Unpin  $\odot$  Unwatch 3  $\star$  $\leftrightarrow$  Code  $\odot$  Issues ្រា Pull requests  $\Box$  Discussions  $\odot$  Actions **FFI** Projects  $\square$  $P1$  branch  $Q2$  tags  $P$  main  $\sim$ Go to file Add file - $\leftrightarrow$  Code  $\sim$ Local Codespaces Jeff Borggaard refactoring  $\lambda$  . Clone  $(?)$ docs adding **HTTPS SSH** GitHub CLI refact examples https://github.com/jborggaard/QQR.git Ģ testScripts added Use Git or checkout with SVN using the web URL.  $\sqrt{2}$ .gitignore chang P KnownIssues examp 년 Open with GitHub Desktop r **LICENSE** chang Download ZIP  $\Box$ README, md update

- 1. Download KroneckerTools, NLbalancing, QQR, and PolynomialSystems
- 2. Open MATLAB
	- Navigate to NLbalancing
		- Edit setKroneckerToolsPath.m
	- Navigate to PolynomialSystems
		- Edit setPaths.m
	- Navigate to QQR
		- Edit setKroneckerToolsPath.m
		- Edit setPolynomialSystemsPath.m

#### Convenience Functions in KroneckerTools

 $\bullet$   $[Y] =$  kroneckerLeft $(M, B)$ 

Applies  $Y = (M \otimes M \otimes \cdots \otimes M)B$  and was used to perform the change of variables.

- $[zd]$  = KroneckerPower $(z,d)$ Computes  $z^{\text{(d)}}$ .
- $[c]$  = kronMonomialSymmetrize $(c, n, d)$ ; Symmetrizes monomial coefficients that multiply  $\mathsf{z}^{\textcircled{a}}$   $(\mathsf{z} \in \mathbb{R}^n)$ .
- $[Ns] = kronMatrixSymmetric(N, n, d);$ Same as above, but for  $N_2$ ,  $N_3$ , etc.
- $[Ns] = kronNxuSymmetric(Nxu, n, d);$ Same as above, but when multiplying  $\mathsf{z}^{\scriptscriptstyle{(d)}}\otimes\mathsf{u}$ .
- $[u] =$  kronPolyEval $(k, z, d)$ ;

evaluates a polynomial in Kronecker form with coefficients  $k$ .

 $u = k{1} * z + k{2} * kron(z, z) + ... + k{d} * kron(kron(...z), z), z)$ 

```
• [S] = perfectShuffle(p,q)
  Calculates the (sparse) perfect shuffle matrix.
       A = \text{rand}(m1, n1); B = \text{rand}(m2, n2);Sum = perfectShuffle(m1,m2); Sun = perfectShuffle(n1,n2);norm(kron(A,B) - Smm.'*kron(B,A)*Snn) % should be zero
       vec = \mathcal{Q}(x) x(:); % create a convenience function
       S = perfectShiftle(m1, n1);
```

```
norm(S.'*vec(A) - \text{vec}(A).') % should be zero
```
•  $[A, B, Nzz, Nzu]$  = kronPolyApprox $(f, g, n, m, d)$ ;

Given a (nice) system of the form  $\dot{z} = f(z) + g(z)u$ , where  $f: \mathbb{R}^n \to \mathbb{R}^n$  and  $g: \mathbb{R}^n \to \mathbb{R}^{n \times m}$ then kronPolyApprox uses the symbolic toolbox to provide a polynomial approximation in the desired Kronecker product form.

E.g.

 $f = \mathcal{O}(z)$   $[z(1)^2; z(1)*z(2)]; g = \mathcal{O}(z)$   $[1+z(1) 2+z(2);3+z(2) 4+z(1)];$ 

then  $[A, B, Nzz, Nzu] =$  kronPolyApprox $(f, g, 2, 2, 2)$  gives matrices A and B and the expected cell arrays, e.g.

>> Nzz{2}  $ans =$ 1.0000 0 0 0 0 0.5000 0.5000 0 The QQR repository has two primary functions: pqr and pqrBilinear.

The pqr function has the following function call.

 $[k, v] = pqr(A, B, Q, R, N, degree)$ 

where N is a cell array from N{2} through N{d} of sizes  $n \times n^2$  through  $n \times n^d$ , respectively. The outputs are cell arrays of the feedback coefficients k and coefficients of the value function approximation v.

The pqrBilinear function has the following function call.

 $[k, v] = pqrBilinear(A, B, Q, R, Nzz, Nzu, Nuu, degree)$ 

where Nzz is a cell array from Nzz{2} through Nzz{d} of sizes  $n \times n^2$  through  $n \times n^d$ , Nzu contains a cell array from Nzu{1} through Nzu{q–1} of sizes  $n\times nm$  through  $n\times n^{q-1}m$ , and Nuu is a single matrix of size  $n \times m^2$ .

The outputs are cell arrays of the feedback coefficients k and coefficients of the value function approximation v.

Currently, we require degree<6

This model is described in An iterative method for the finite-time bilinear-quadratic control problem, by Hofer and Tibken, J Optimization Theory and Applications, 57(3), 1988.

Their model, on p. 423 includes temperature  $(z_1)$  and concentration  $(z_2)$  and is

$$
\dot{\mathbf{z}} = \left[\begin{array}{cc} 13/6 & 5/12 \\ -50/3 & -8/3 \end{array}\right] \mathbf{z} + \left[\begin{array}{c} -1/8 \\ 0 \end{array}\right] u + \left[\begin{array}{cc} -1 & 0 \\ 0 & 0 \end{array}\right] \mathbf{z} \otimes u.
$$

They perform design to minimize the LQR cost for  $\mathbf{Q} = 10\mathbf{I}_2$  and  $R = 1$ . Simulations from  $\textsf{z}_0 = [0.15, 0]^\top$  are reported in their paper.

Let's reproduce this for the infinite horizon case here.

### Feedback Control of a Bilinear Chemical Reaction Model

Define the problem

```
\Rightarrow A = [13/6 5/12;-50/3 -8/3]; B = [-1/8; 0];
>> Nzz{2} = zeros(2,4); Nzu{1} = [-1, 0; 0, 0];
\gg Nuu = zeros(2.1):
\Rightarrow Q = 10*eye(2);
>> R = 1:
```
Solve the problem

>> setPaths

- $\Rightarrow$  [k,v] = pqrBilinear(A,B,Q,R,Nzz,Nzu,Nuu,3);
- >>  $u = \mathbb{Q}(z)$  kronPolyEval $(k, z)$ ;
- >> rhs =  $@(t, z)$  A\*z + B\*u(z) + Nzu{1}\*kron(z,u(z));
- $\Rightarrow$   $[T,Z] = ode23(rhs,[0.3]$ ,  $[0.15:0]$ ;
- $\gg$  plot(T,Z(:,1))

#### Feedback Control of a Bilinear Chemical Reaction Model

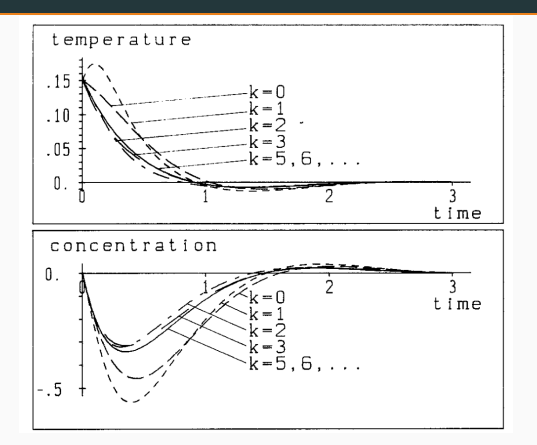

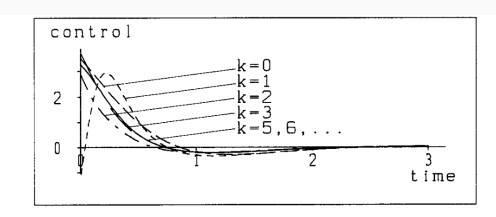

Fig. 4. Profiles for temperature, concentration, and control for  $x^0 = (0.15, 0)^T$ .

Compare your solution to the final iteration reported in the Hofer and Tibken paper (they are solving the finite horizon problem with large final cost at  $t = 3$  and we are solving the infinite horizon problem).

This is a classic problem in control (see Barto, Sutton, and Anderson, 1983).

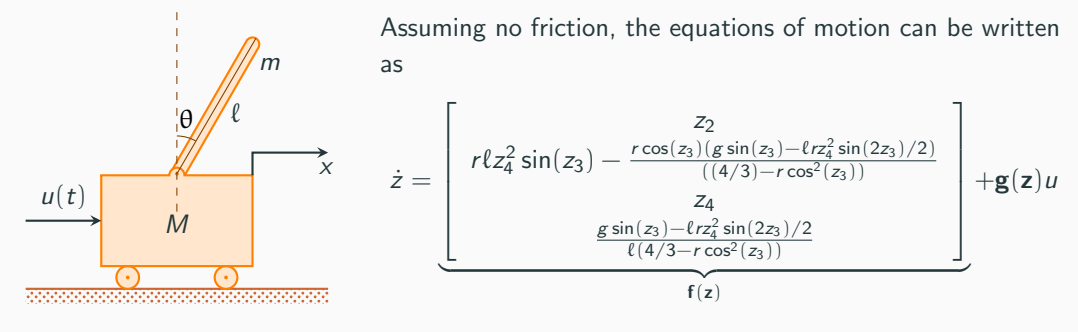

where 
$$
z_1 = x
$$
,  $z_3 = \theta$ , and  $r = \frac{m}{m+M}$ .

modified from latexdraw.com

We first create an approximate polynomial model for the system

```
[A, B, Nzz, Nzu] = \text{cartpolePolynomial}(m, M, L, g);
```
This function has been setup to provide a degree 5 approximation for  $f(z)$  and a degree 2 approximation for  $g(z)$ .

We then define the state and control weights Q and R.

We first create an approximate polynomial model for the system

```
[A, B, Nzz, Nzu] = cartpolePolynomial(m, M, L, g);
```
This function has been setup to provide a degree 5 approximation for  $f(z)$  and a degree 2 approximation for  $g(z)$ .

We then define the state and control weights **Q** and **R**.

The feedback laws are defined using either

```
[K, V] = \text{lgr}(A, B, Q, R);
```
or

```
[k, v] = pqrBilinear(A, B, Q, R, Nzz, Nzu, zeros(4, 1), 3);
```
We can evaluate the effectiveness of different feedback controls from various initial conditions by defining the control and using one of the built-in Matlab adaptive ODE solvers.

For instance, if functions  $f = \mathcal{Q}(z)$ ... and  $g = \mathcal{Q}(z)$ ... for the state equation and  $u = \mathbb{Q}(z)$  ... for the feedback law are defined, then we could define rhs =  $\mathfrak{O}(t, z)$  f(z) +  $g(z) * u(z)$  and use

 $[T,Z] = ode45(rhs, [0 tFinal], z0);$ 

The ODE solver can be leveraged to estimate the quadratic control cost by adding an additional state:

$$
\text{rhs} = \mathbb{Q}(\text{t}, \text{z}) \left[ f(z(1:n)) + g(z(1:n)) * u(z(1:n)) ; \dots \right. \\
 \left. z(1:n) \cdot * \mathbb{Q} * z(1:n) + u(z(1:n)) \cdot * \mathbb{R} * u(z(1:n)) \right];
$$

Then using  $[T, Z] = ode45(rhs, [0 tFinal], [z0;0])$ ; results in  $Z(end, end)$  being our approximation to the value function.
Try different feedback laws and different starting points in the script cartpoleScript.m located in the PolynomialSystems folder.

## Another Example: The Acrobot

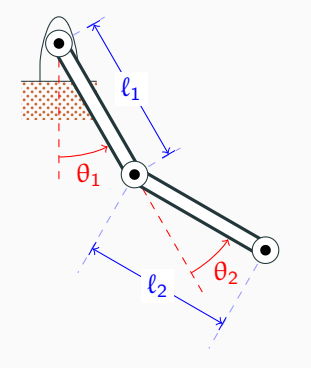

modified from texample.net

This model is from Underactuated robotics, Russ Tedrake, 2023 and has the form

 $M(q)\ddot{q} + C(q, \dot{q})\dot{q} = \tau_g(q) + Bu$ 

where

$$
\begin{array}{rcl} {\cal M}({\it q}) & = & \left[ \begin{array}{cc} I_1 + I_2 + m_2 \, \ell_1^2 + m_2 \, \ell_1 \, \ell_2 \cos(\, \theta_2) & I_2 + m_2 \, \ell_1 \, \ell_2 \cos(\, \theta_2) / 2 \\[1mm] I_2 + m_2 \, \ell_1 \, \ell_2 \cos(\, \theta_2) / 2 & I_2 \end{array} \right], \\[1mm] {\cal C}({\it q},{\dot q}) & = & \left[ \begin{array}{cc} - m_2 \, \ell_1 \, \ell_2 \sin(\, \theta_2) \, \dot{\theta}_2 & - m_2 \, \ell_1 \, \ell_2 \sin(\, \theta_2) \, \dot{\theta}_2 / 2 \\[1mm] m_2 \, \ell_1 \, \ell_2 \sin(\, \theta_2) \, \dot{\theta}_1 / 2 & 0 \end{array} \right], \\[1mm] {\mbox{\boldmath $\tau$}}\; {\cal g}\,({\it q}) & = & \left[ \begin{array}{cc} - m_1 {\it g} \, \ell_1 \sin(\, \theta_1) / 2 - m_2 {\it g} \, (\ell_1 \sin(\, \theta_1) + \ell_2 \sin(\, \theta_1 + \theta_2) / 2) \\[1mm] - m_2 {\it g} \, \ell_2 \sin(\, \theta_1 + \theta_2) / 2 \end{array} \right], \qquad {\cal B} = \left[ \begin{array}{c} 0 \\ 1 \end{array} \right] \end{array}
$$

The actuation is a torque applied at the joint between links 1 and 2.

The system has 4 equilibrium points (3 are unstable).

## The Acrobot

Similarly, there is a script that builds the polynomial system for this model of the form

```
\dot{\mathsf{z}} = \mathsf{A}\mathsf{z} + \mathsf{B}\mathsf{u} + \mathsf{N}_{zz} \{3\} \mathsf{z}^{\textcircled{\tiny 3}} + \mathsf{N}_{\mathsf{z}\mathsf{u}} \{2\} \left( \mathsf{z}^{\textcircled{\tiny 2}} \otimes \mathsf{u}(\mathsf{t}) \right)
```
where the polynomial system can be linearized about any of the equilibrium points:

```
[A, B, Nzz, Nzu] = acrobotPolynomial(ze, parameters);
```
Since the equilibrium point is not necessarily  $0$ , when we apply feedback on the full model, the control has the form  $u = \mathbb{Q}(z)$  kronPolyEval(k,z(1:4)-ze);

The script acrobotScript has suggestions for the initial conditions that are within the stability region for the closed-loop equations.

Test this out for several initial conditions and equilibrium points.

- In a number of examples, higher degree feedback expanded the radius of convergence for the closed-loop system. Sometime, it only improves the quality of the feedback law very locally.
- This enables higher degree feedback computation in many mathematical models of interest, including flow control problems using ROMs.

## Overview of NLbalancing

Functions in the NLbalancing repository are available for polynomial approximations to past and future energy functions, respectively

$$
\mathcal{E}^{-}_{\gamma}(\mathbf{z}) \approx \mathbf{v}_{2}^{\top} \mathbf{z}^{\textcircled{2}} + \cdots + \mathbf{v}_{\mathbf{d}}^{\top} \mathbf{z}^{\textcircled{d}}
$$

and

$$
\mathcal{E}^+_\gamma(\mathbf{z}) \approx \mathbf{w}_2^\top \mathbf{z}^\textcircled{\scriptsize 2} + \cdots + \mathbf{w}_\mathbf{d}^\top \mathbf{z}^\textcircled{\scriptsize 3}.
$$

These are used as follows

$$
[v] = \text{approxPastEnergy}(A, N, B, C, eta, d);
$$

and

$$
[w] = \text{approxFutureEnergy}(A, N, B, C, eta, d);
$$

A polynomial approximation to the input-normal transformation is computed using

 $[sigma, T] = inputNormalTransformation(v, w, degree);$ 

and finally, the approximation to the singular value functions is

 $[c] = approximateSingularValueFunctions(T, w, sigma, maxDegree-1);$